SAP ABAP table J\_7LKE3 {REA Re. Partner Master: Comm. Structure: Dialog Programs}

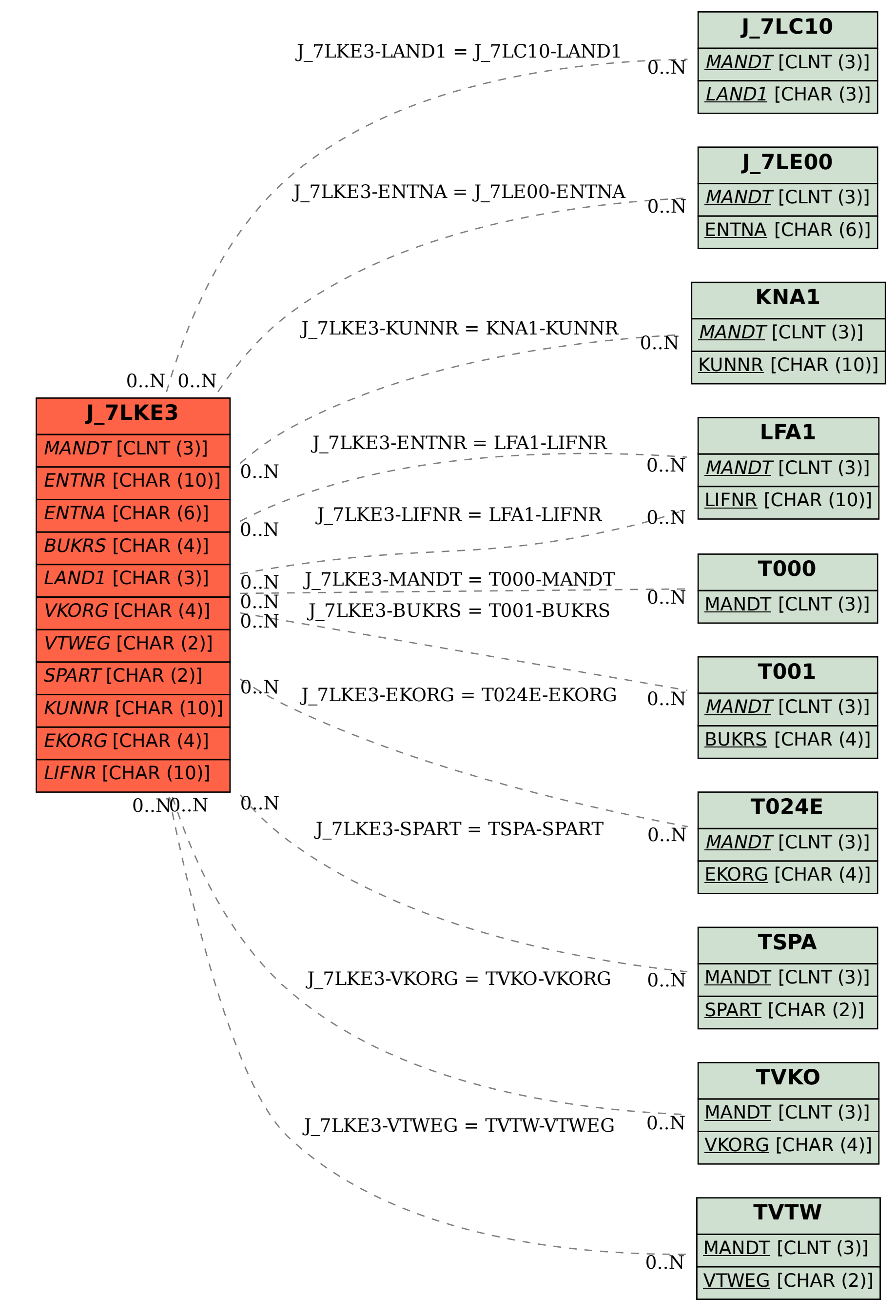